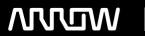

## **Enterprise Computing Solutions - Education Services**

# TRAINING OFFERING

Vous pouvez nous joindre ici

Email: training.ecs.fr@arrow.com Phone: 01 49 97 50 00

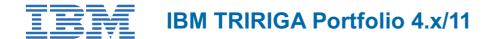

CODE: DURÉE: PRIX H.T.:

8D501G 12 Hours (1.5 Jours) €1,490.00

#### **Description**

The purpose of this course is to provide a basic understanding of TRIRIGA to better manage space, people, organizations, and assets necessary for optimal performance of the business operations.

The course teaches how to use the IBM TRIRIGA Portfolio tools to track and manage the following areas:

- · Properties, land (subdivisions, parcels, or both) and buildings, floors, and space
- People resources, including full-time employees, part-time employees, contractors, consultants, vendors, service providers, building owners, government agencies, and utilities
- Assets, including infrastructure, technology, telephone, furniture, office and building (infrastructure)
- · Equipment, including parts inventories, assemblies, and subassemblies
- Organizations (internal or external), subsidiary businesses, and user-defined multiple-tiered organization structures (business unit, division, department, government agencies)

#### **Objectifs**

This course includes an overview of the TRIRIGA portfolio including how to setup the applications and data structures. Users will also understand how to use common tools within the application.

After completing this course, users should be able to:

- Understand the TRIRIGA portfolio
- Navigate through the TRIRIGA application
- Populate data records in the correct sequence
- · Upload data records from Excel
- · Define and create essential building blocks
- Run reports in TRIRIGA

#### **Audience**

Target audience would be all executives, users, administrators, and developers who are related to how TRIRIGA will be deployed at a given enterprise. This course does not get highly technical, but is helpful for everyone to understand how TRIRIGA works

#### **Prérequis**

None

#### **Programme**

Unit 1: Getting StartedLesson 1: IBM TRIRIGA productsLesson 2: Data population sequenceLesson 3: Building blocks
Lesson 4: Icons, actions, and transitionsUnit 2: Portal OverviewLesson 1: Log into IBM TRIRIGALesson 2: Home portal
Lesson 3: Portal SectionsLesson 4: Personalize optionsLesson 5: My BookmarksLesson 6: My ProfileUnit 3: Portfolio setup
Lesson 1: ListsLesson 2: ClassificationsLesson 3: Geography typesLesson 4: SpecificationsUnit 4: Portfolio data
Lesson 1: OrganizationsLesson 2: LocationsLesson 3: PeopleLesson 4: AssetsUnit 5: Common TRIRIGA toolsLesson 1: Reports
Lesson 2: Document ManagementLesson 3: Contact rolesLesson 4: ApprovalsLesson 5: License Manager
Lesson 6: Security groupsLesson 7: Globalization ManagerLesson 8: Geographic Information Systems

#### Dates de session

Sur demande. Merci de nous contacter

### Informations Complémentaires

Cette formation est également disponible sous forme de formation sur site. Veuillez nous contacter pour en savoir plus.